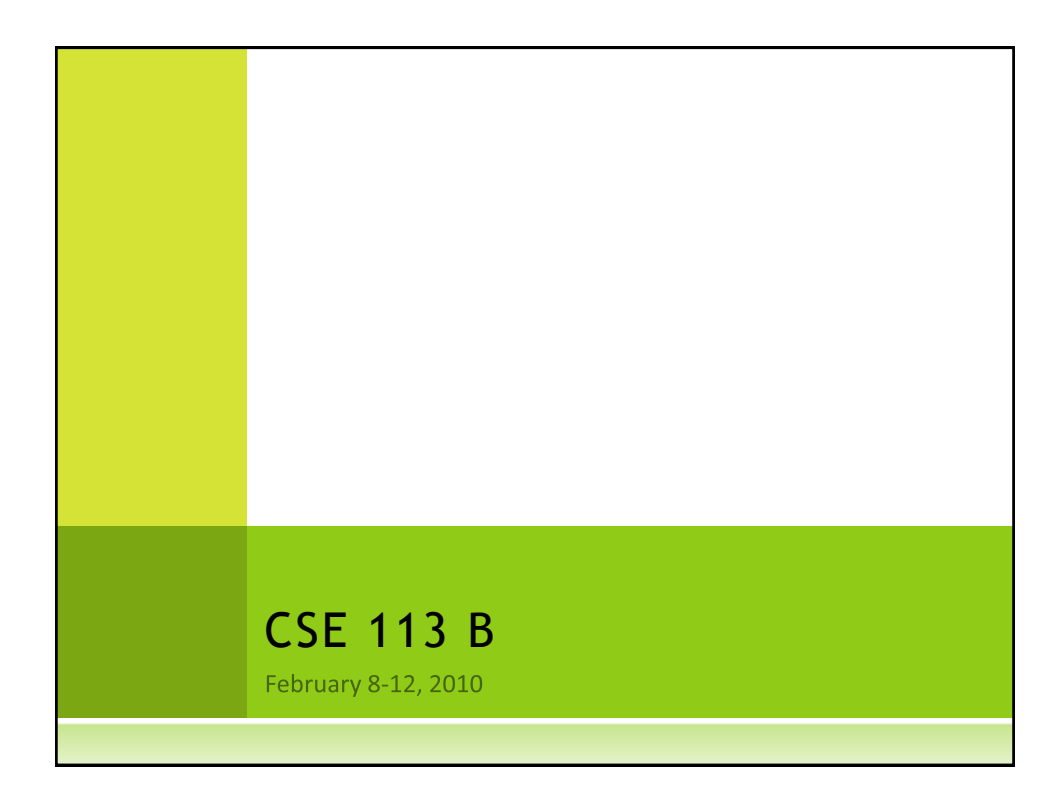

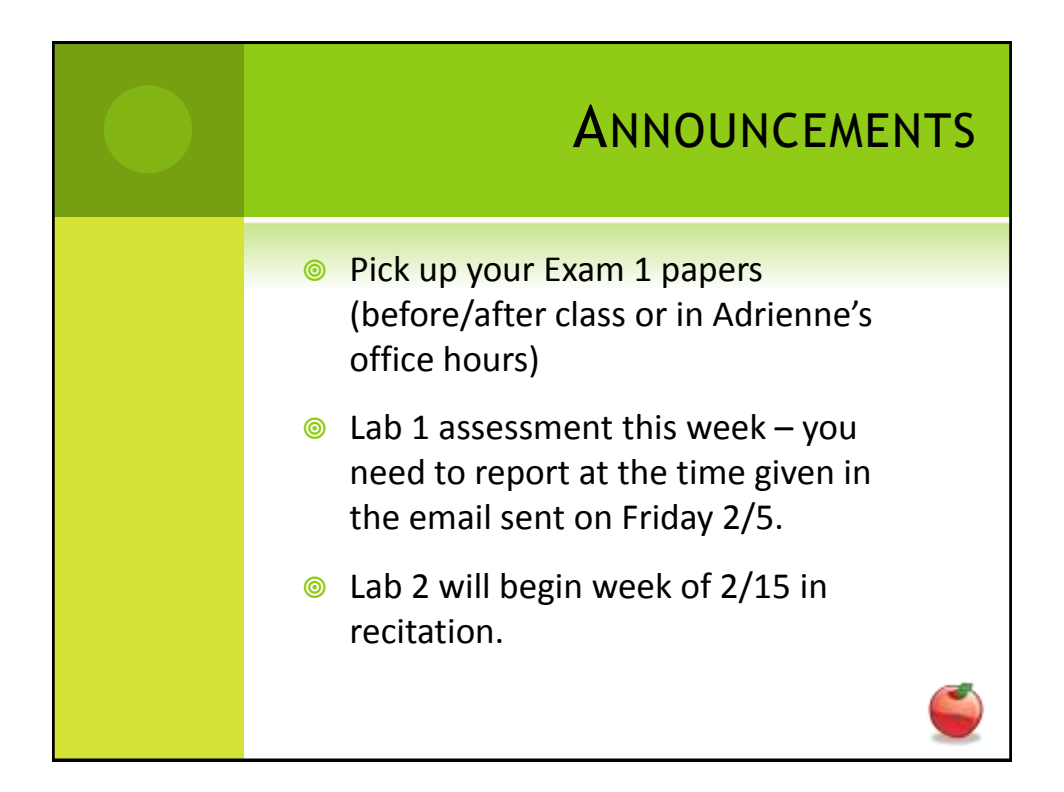

Methods 3 Ocalling methods Gasting objects to perform some Eg) move, turn, eat Syntax: methol Name ();<br>corganisant list

42) defined methods Give Java source code for what the method is supposed  $\text{to do.}$ Syntax. Method header (signature public returnType methoddane (n)<br>praneter

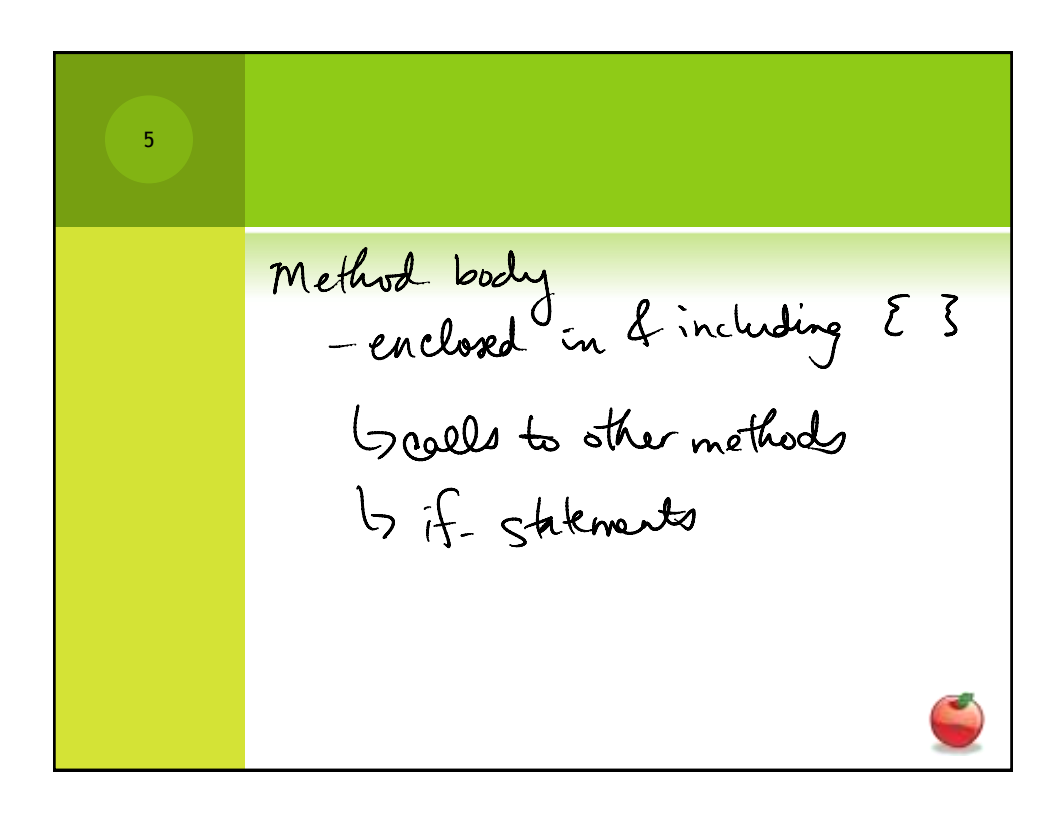

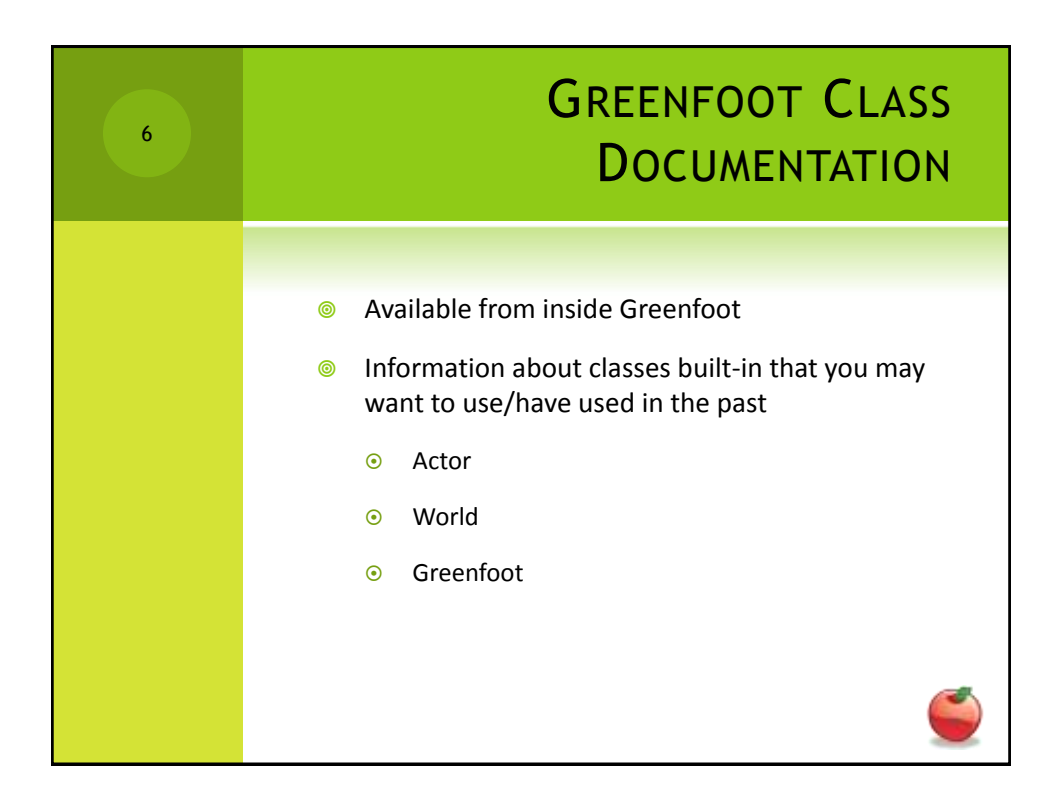

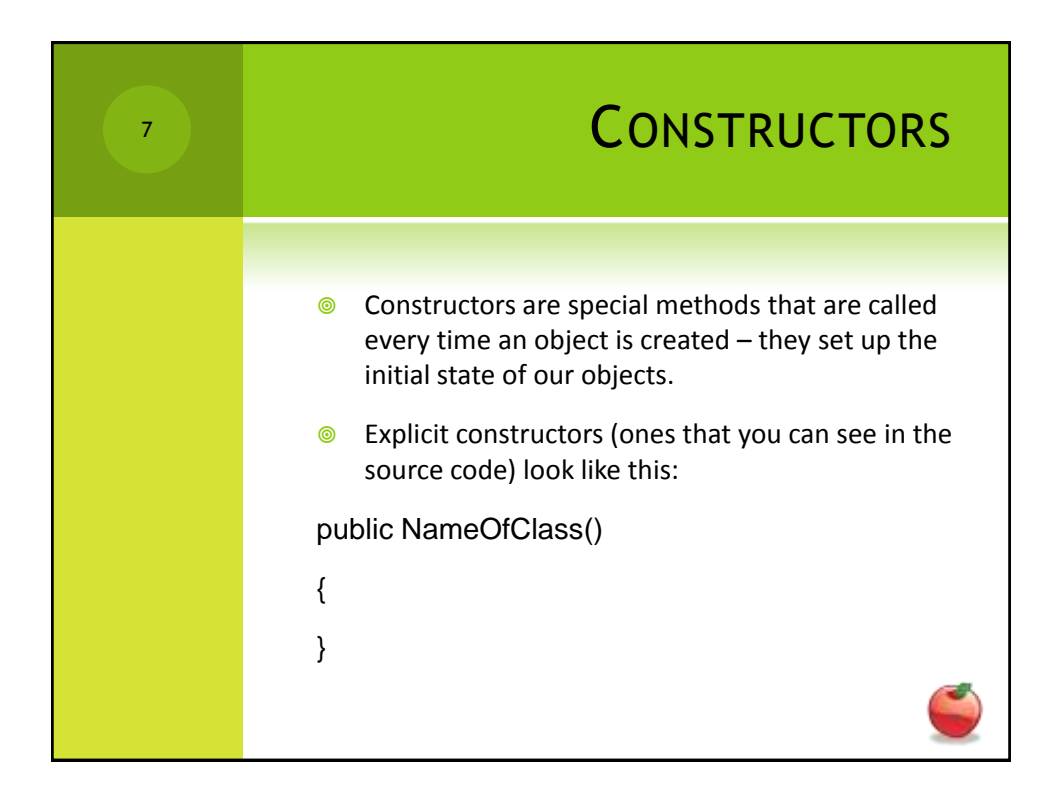

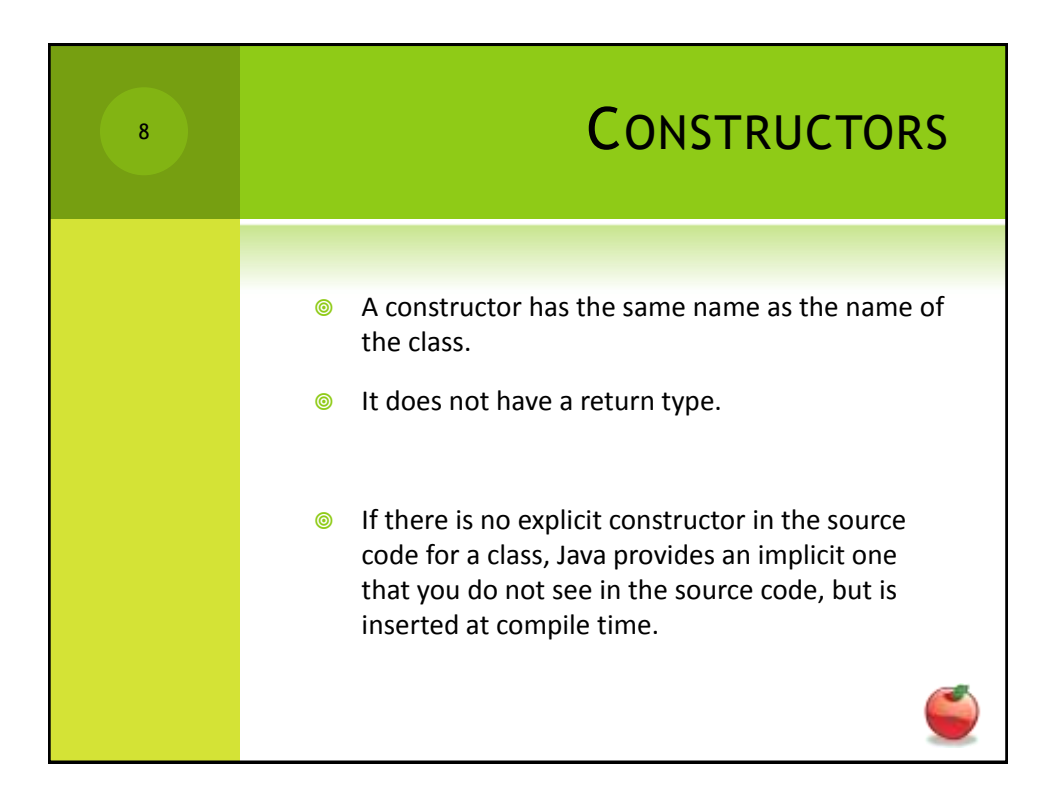

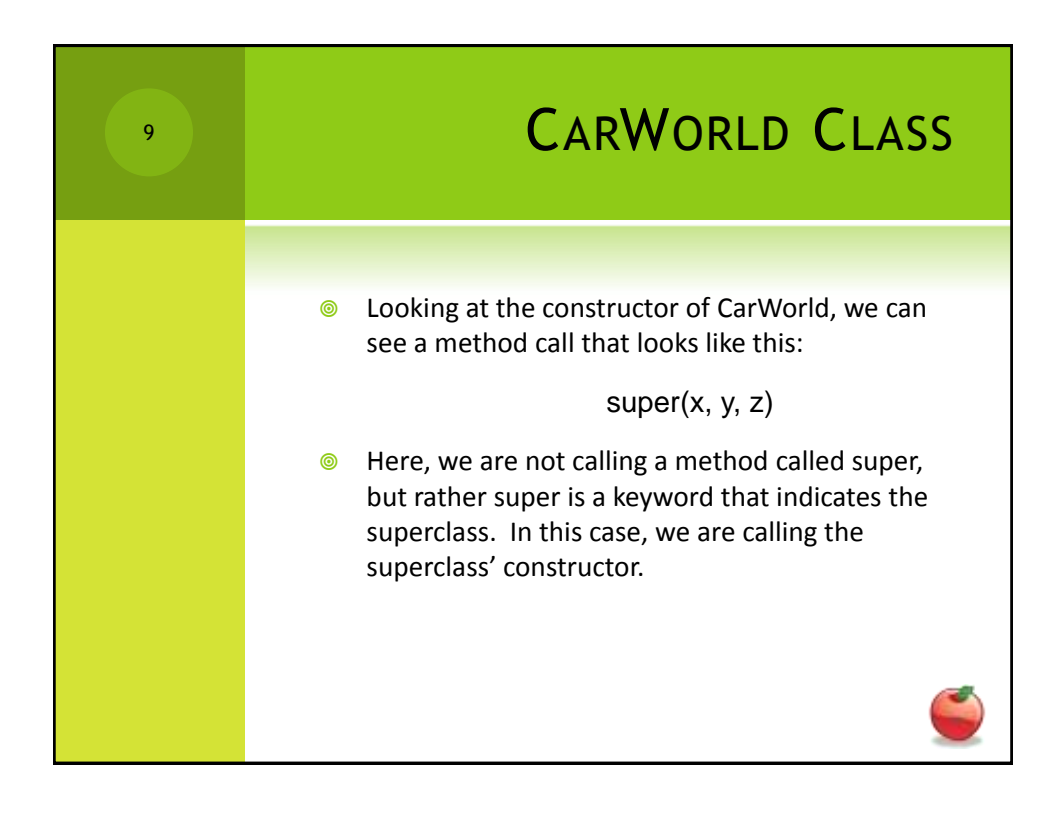

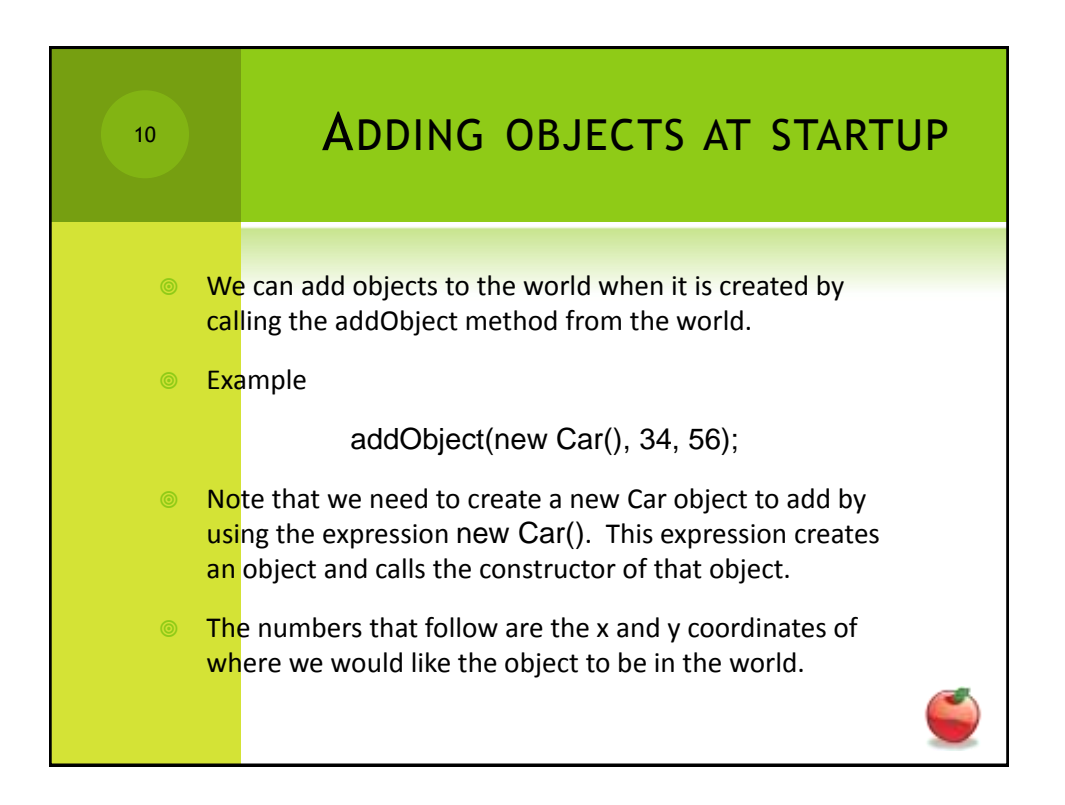

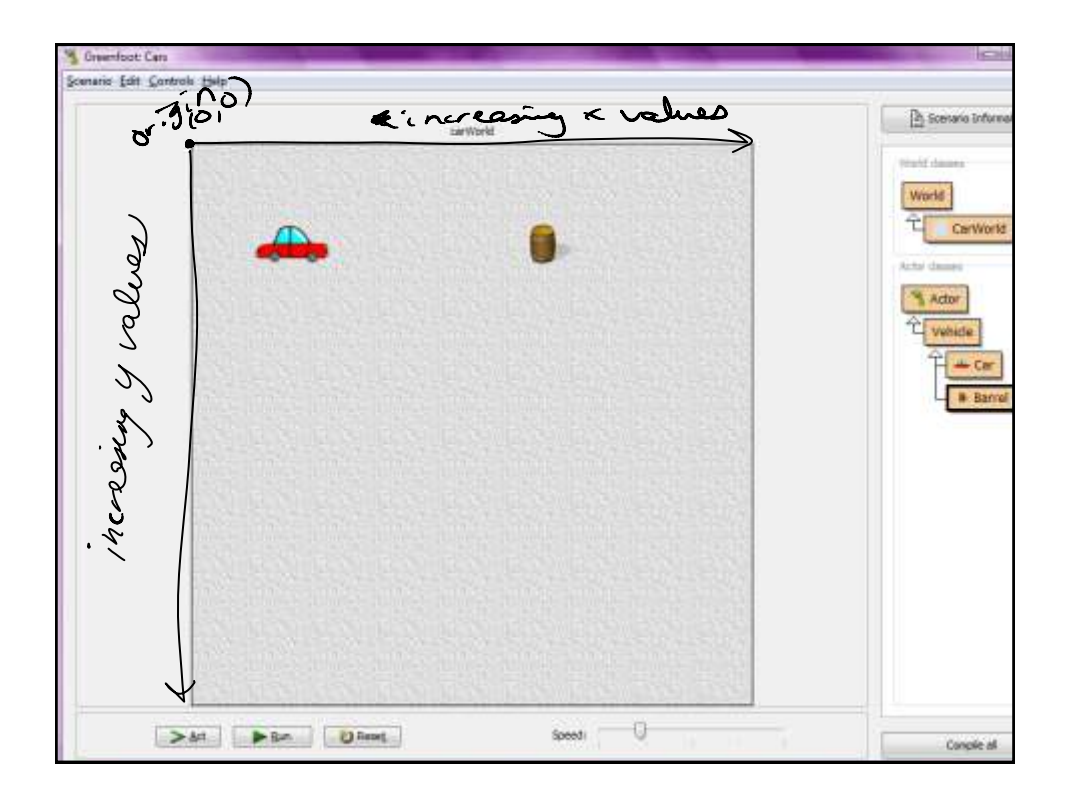

12If we want to store information Variable. Variables are places to store

13 Instance variables store information important to the entire class. Syntax: yntax.<br>Private type identifier;<br>who what wind a name of when

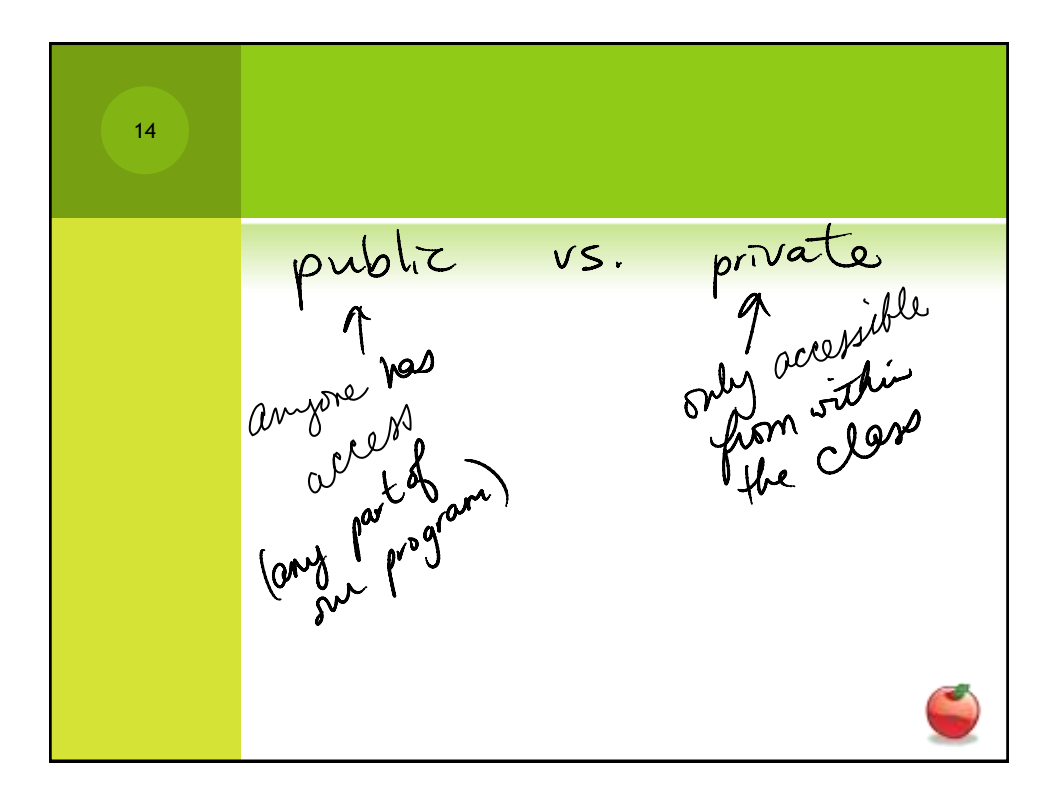

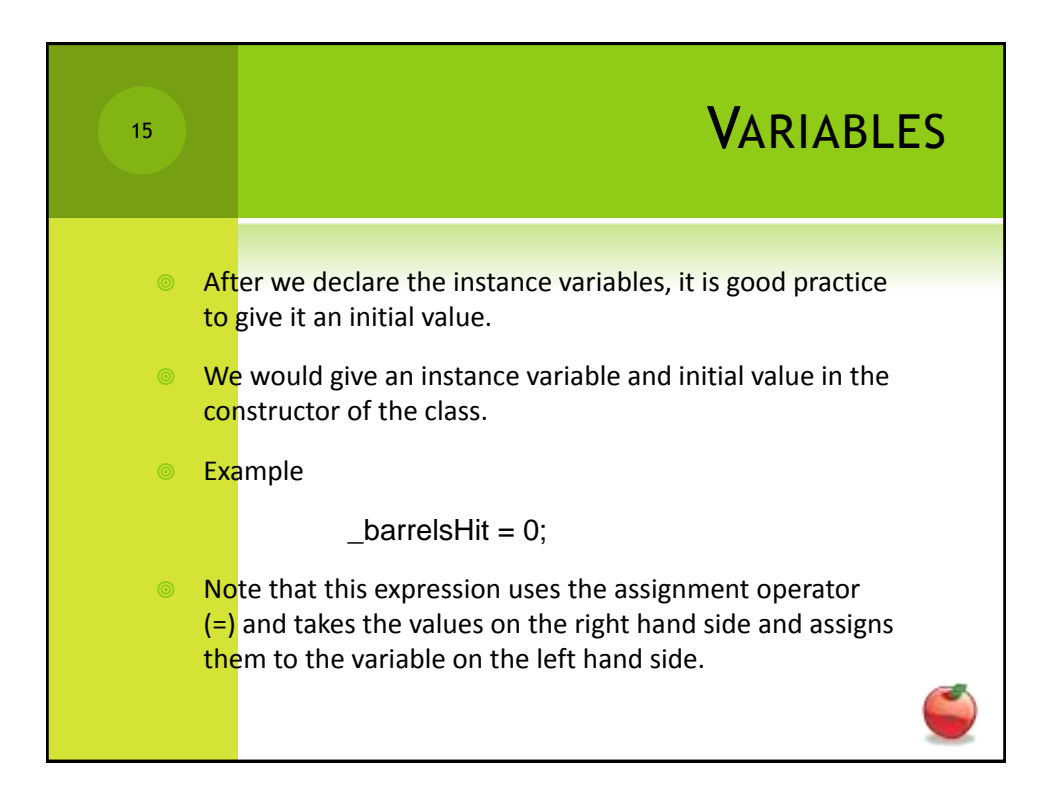

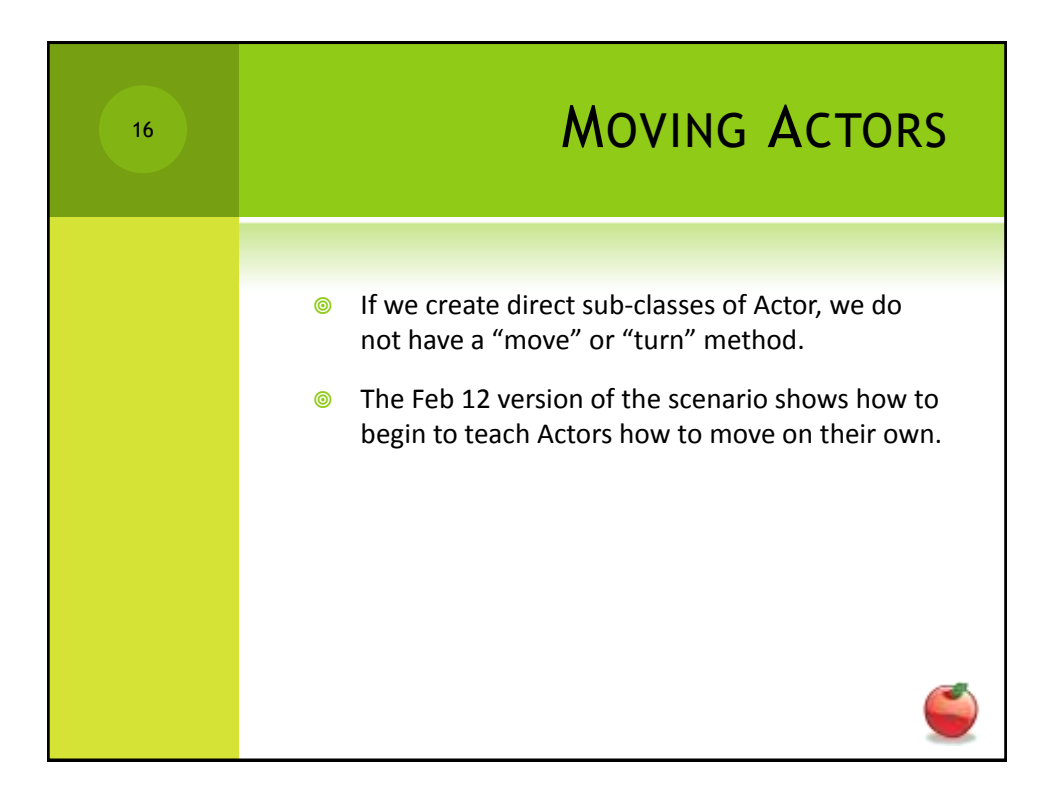